#### CIRCUIT DESIGN BY OPTIMIZATION

Dr. J. E. Rayas-Sánchez

#### **OPTIMIZING A SIMPLE MICROSTRIP LINE: A SOLUTION**

Consider a conventional microstrip line whose physical structure is shown below. The width of the microstrip line is *W*, the length is *L* and its metal thickness is *t*. The microstrip line is on a dielectric substrate with relative dielectric constant  $\varepsilon$  and loss tangent tan( $\delta$ ). The substrate height is *H*. Bellow the substrate there is a metallic ground plane whose thickness is also  $t$ . Metal has a conductivity  $\sigma$ .

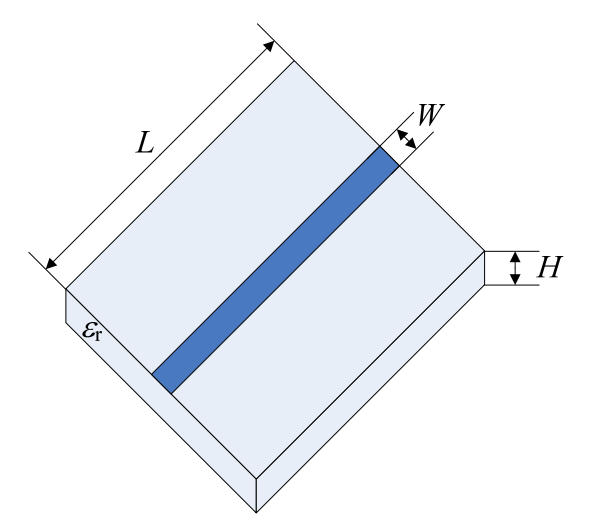

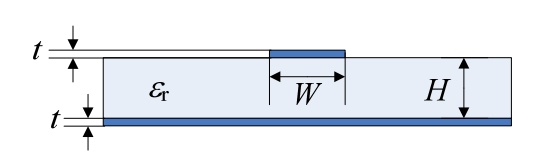

This microstrip line uses the following parameters: Substrate parameters:  $\varepsilon_r = 3.6$ ,  $\tan(\delta) = 0.01$ ,  $H = 16$  mil. Metals:  $t = 0.65$  mil (half-once copper),  $\sigma = 5.8 \times 10^7$  S/m. Trace:  $L = 800$  mil,  $W = 45$  mil.

# **1. Optimization Variables and Starting Point**

The optimization variable is  $x = [W(\text{mil})]$ , with a starting point  $x^{(0)} = [45]$ .

Circuit responses at  $x^{(0)}$ 

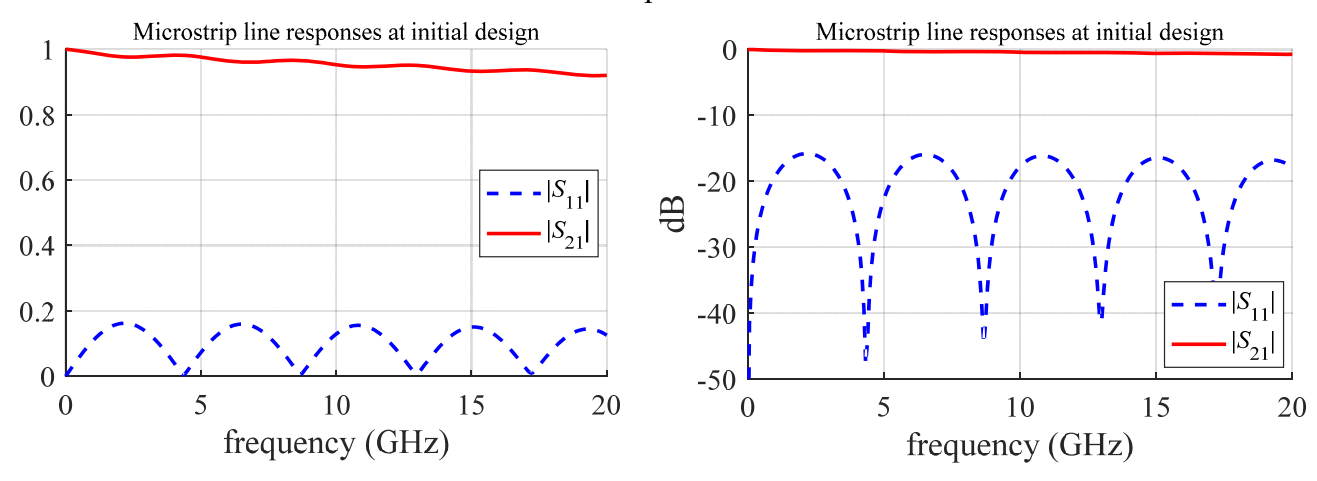

## **2. Design Specifications**

Design specs are:

 $|S_{11}| \rightarrow 0$  in the complete simulated frequency band

## **3. Formulation of the Optimization Problem**

$$
x^* = \arg\min_{x} \max \{ \dots e_k(x) \dots \}
$$

where the *k*-th error function is given by

$$
e_k(\mathbf{x}) = \frac{|S_{11}|(\mathbf{x})}{|S_{11}|_{\text{max}}} - 1
$$
 for  $f_L < f_k < f_H$ 

where  $f<sub>L</sub>$  and  $f<sub>H</sub>$  are the lowest and highest simulated frequencies, respectively,  $f<sub>k</sub>$  is the  $k$ -th simulated frequency point, and  $|S_{11}|_{\text{max}}$  is a maximum acceptable level of reflection. For instance,  $|S_{11}|_{\text{max}} = 0.1$ .

## **4. Objective Function Implementation**

```
% ~~~~~~~~~~~~~~~~~~~~~~~~~~~~~~~~~~~~~~~~~~~~~~~~~~~~~~~~~~~~~~~~~~~~~~~~~~~~~
% Objective Function for a Microstrip Line Simulated in APLAC 
function MaxError = OF_mcsLine_APLAC(X) 
mS11max = 0.1% Pre-assigned Parameters, Xp = [H L epsr losstan thck rho]
H = 16;<br>\frac{1}{2} \frac{1}{2} \frac{1}{2} Substrate height (units).
L = 800; 3 Length of the microstrip line (units).
epsr = 3.6; % Substrate relative dielectric constant.
losstan = 0.01; % Substrate loss tangent.
thck = 0.65; % Metal thickness (units).
rho = 0.7066; % Metal resistivity normalized to that of gold.
Xp = [H L epsr losstan thck rho];
% Parameters of the Simulator, Ps
units = 1; \text{\%} Units for APLAC lengths: \text{mil}(1), \text{mm}(2), \text{um}(3).
IF = 2e6; \textdegree Initial frequency (Hz).
FF = 20e9; % Final frequency (Hz).
FP = 301; % Number of frequencies per sweep.
Ps = [units IF FF FP];% Calculate Circuit Response
[f,S] = \text{mc}sLine_APLAC(X,Xp,Ps);
mS11 = S(:,1);% Calculate Error Functions
e = mS11/mS11max - 1; % Upper bound for mS11.
% Calculating Objective Function Value
MaxError = max(e);
```
# **5. Optimization Results**

 $x^{(0)} = [45]$ .

## **A) Using the Nelder-Mead Method**

```
options = optimset('MaxFunEvals',1000,'MaxIter',1000,'TolX',1e-2); 
[Xopt,FunVal,EF,output] = fminsearch('OF_MFBP2',Xo,options);
```
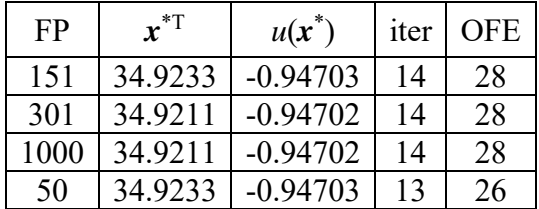

iter: number of iterations.

OFE: number of objective function evaluations = WinSpice simulations.

It is seen that the objective function formulation is quite insensitive to FP, as expected.

Using  $TolX' = 1e-5$  and  $FP = 301$ , Nelder-Mead requires much more iterations and function evaluations:  $\mathbf{x}^* = [34.9222], u(\mathbf{x}^*) = -0.94715$ , iter = 22, OFE = 47.

B) **Using Gradient-Based Methods** (gradients calculated by finite central differences, h = 1e-4) MaxIter =  $1000$ ; epsg = 1e-5; epsx = 1e-5;  $FP = 301$ 

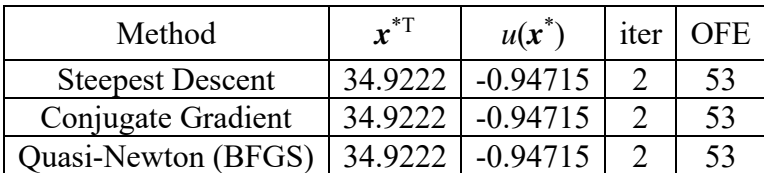

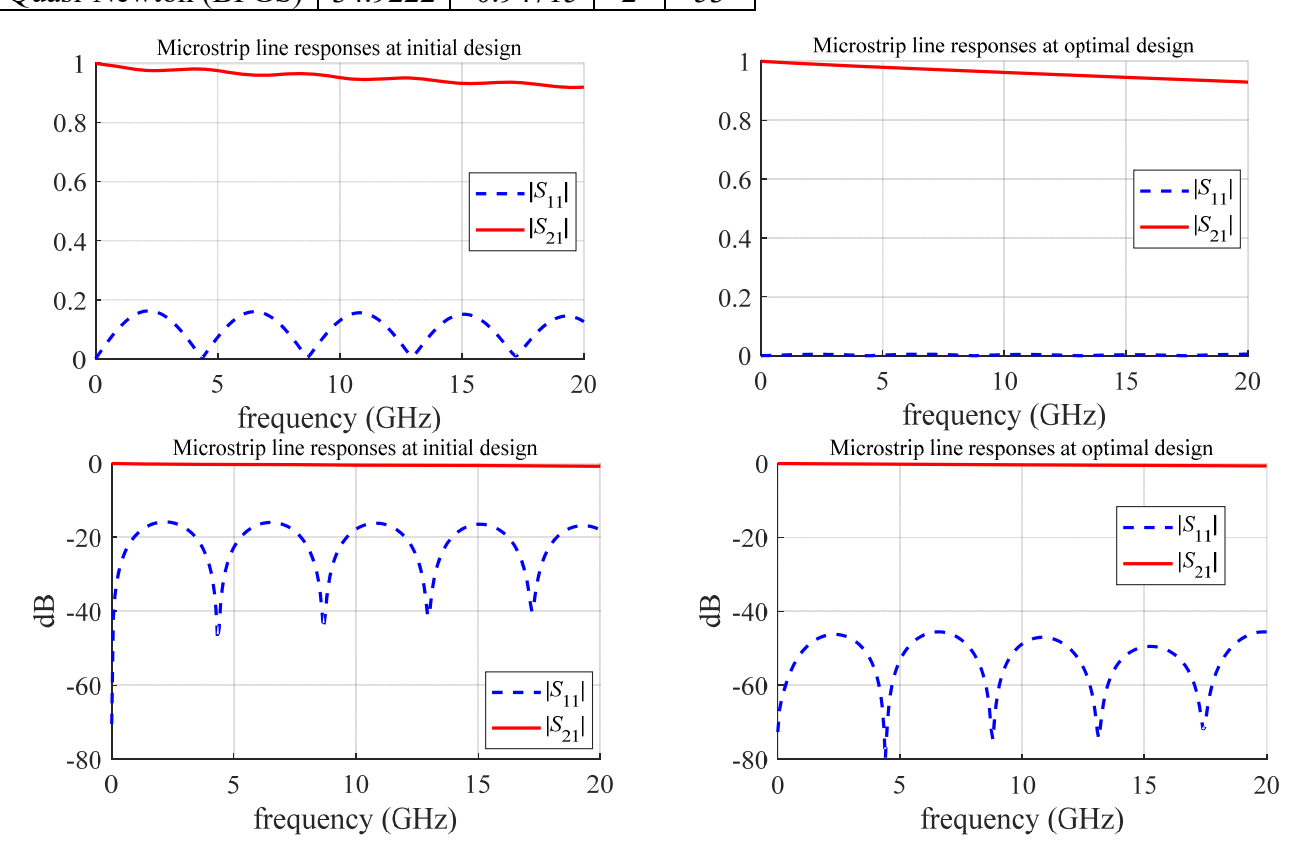